# kk - fillee - Cantoras - Falam do Comportamento Negativo do Pblico Presente no ltimo Adeus Fill Jnior

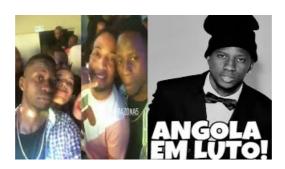

#### prefill - Wiktionary

Louisville faces 'devastating' cuts to fill \$65 million budget gap. The cuts and layoffs could include staffing reductions in nearly every Louisville city department.

#### Fill Your Portfolio With Paper - International Paper ...

A \$3,000 weekly payment for a fill-in local caddie would widely be considered generous pay by Tour standards. The sticking point is the size of the bonus.

#### VAT Returns: Fill in your return - GOV.UK

Sets val as the value for all the elements in the array object. Parameters val Value to fill the array with. Member type value\_type is the type of the elements in the container, defined in array as an alias of its first template parameter (T). Return value none Example

#### Fill Tools - P

Online basic registration for AIIMS MBBS 2019 has been started from 30th November 2018. It will be continued till 14th January 2019. Candidates cannot fill the AIIMS application form through any other mode, except online mode. Candidates have to fill all the registration details carefully along with educational and personal details in the application form.

### Fill-A-Yard When A Yard Is More Than A Yard | Spoonflower

Revision Date: 6 May 2017 Fill Tools. There are two tools used to fill areas in an image: Paint Bucket. The Paint Bucket is used to fill areas of similar color with another color. A detailed discussion on this tool, can be found in the Paint Bucket Tool section. Gradient Tool

## Jets, Adam Gase Fill Out New Coaching Staff CBS New York

first - the beginning of the range of elements to modify count - number of elements to modify value - the value to be assigned policy - the execution policy to use.

8903772817321